$+$  augenzahl:  $+$  wuerfeln()

## Klassenkarte in Java übersetzen

Klassenkarte in DIA:

Mit DIA aus der Klassenkarte erzeugte Java-Klasse:

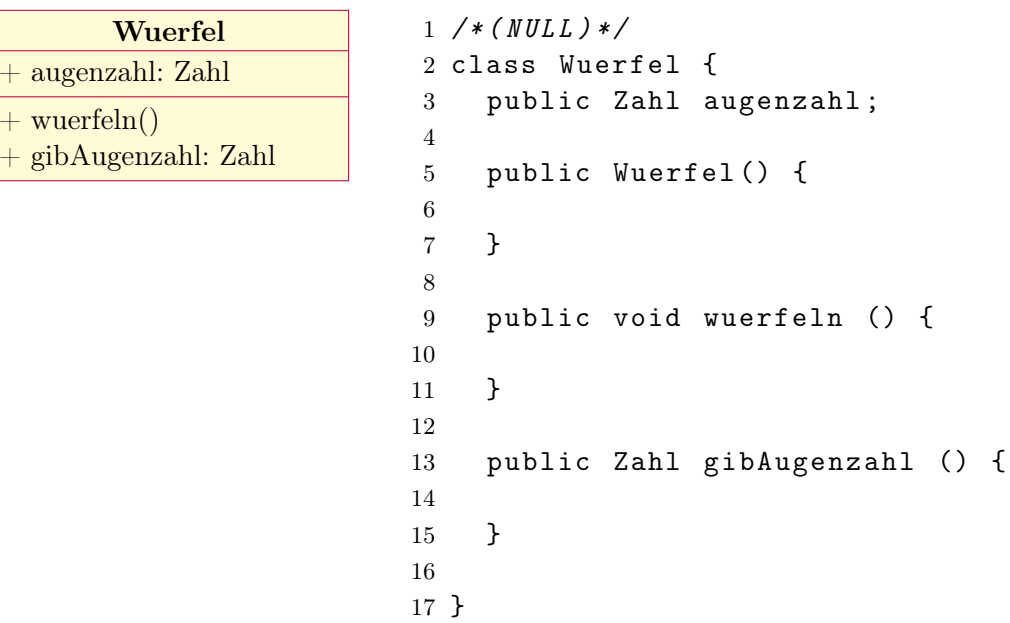

## Aufgabe:

- 1. Vergleichen Sie die Klassenkarte und die aus ihr direkt erzeugte Java-Klasse. Identifizieren Sie dazu die Elemente aus der Klassenkarte, sowie neue Elemente.
- 2. Beschreiben Sie die Struktur der erzeugten Java-Klasse.
- 3. Damit eine erste Version der Klasse fehlerfrei vom Java-Compiler übersetzt werden kann müssen ein paar kleine Änderungen vorgenommen werden, wie der unteren Version der Klasse zu entnehmen ist. Zählen Sie die Änderungen auf und geben Sie einen möglichen Grund für sie an.

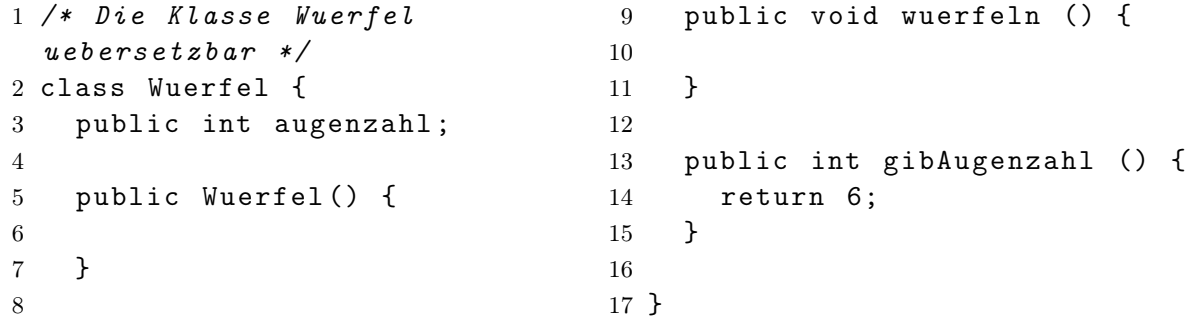

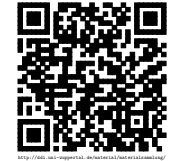